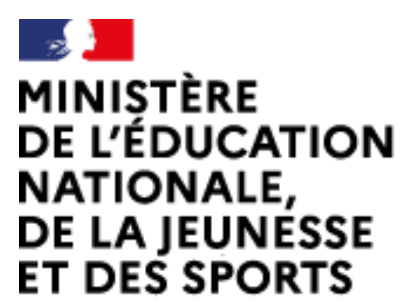

Liberté Égalité Fraternité Web-conférence pour les agents du Ministère de l'Éducation Nationale, de la Jeunesse et des Sports

Service proposé par la DNE

# Créer et paramétrer une salle de une réunion

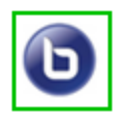

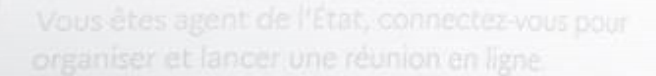

Ce service est accessible principalement par internet et telon les politiques d'infrastructures dans les ministères depuis son poste de travail.

.<br>Service proposé par la Direction interministérielle du numérique et la Direction du numérique

## io-agents.education.fr

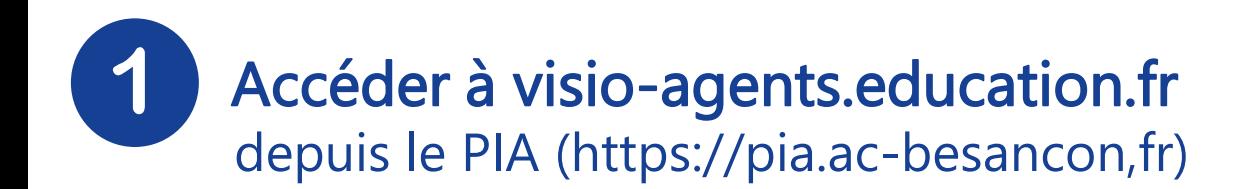

Widget disponible dans la bibliothèque

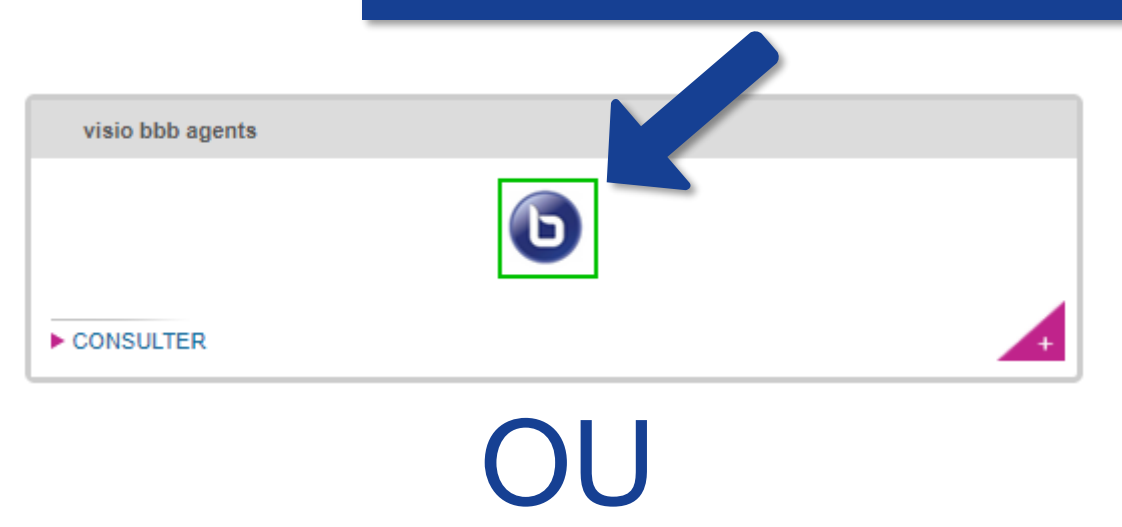

Accéder à visio-agents.education.fr par son adresse directe (url)

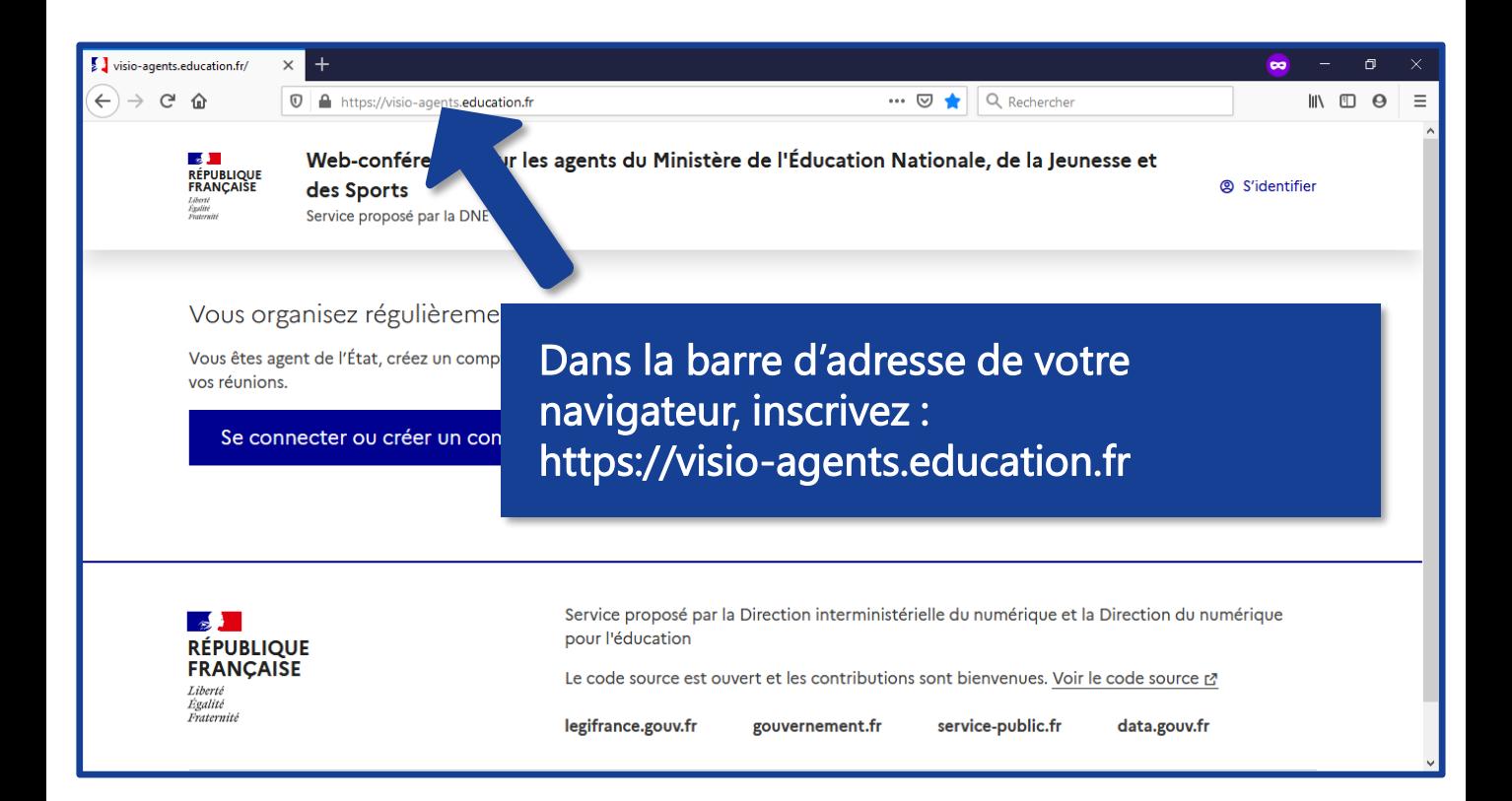

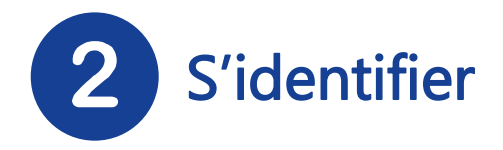

#### Cliquez sur « Se connecter ou créer un compte »

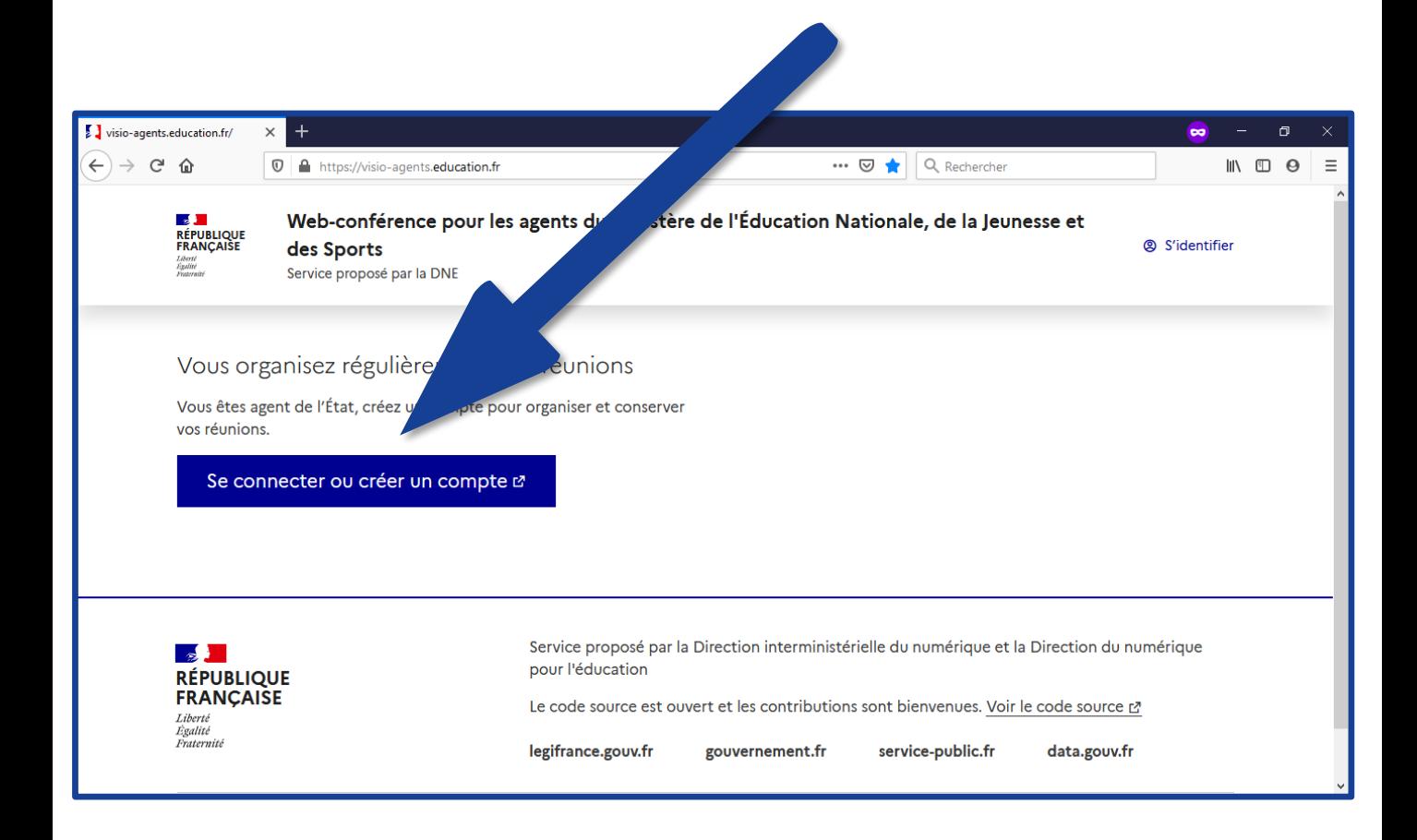

#### Choisissez votre guichet d'authentification

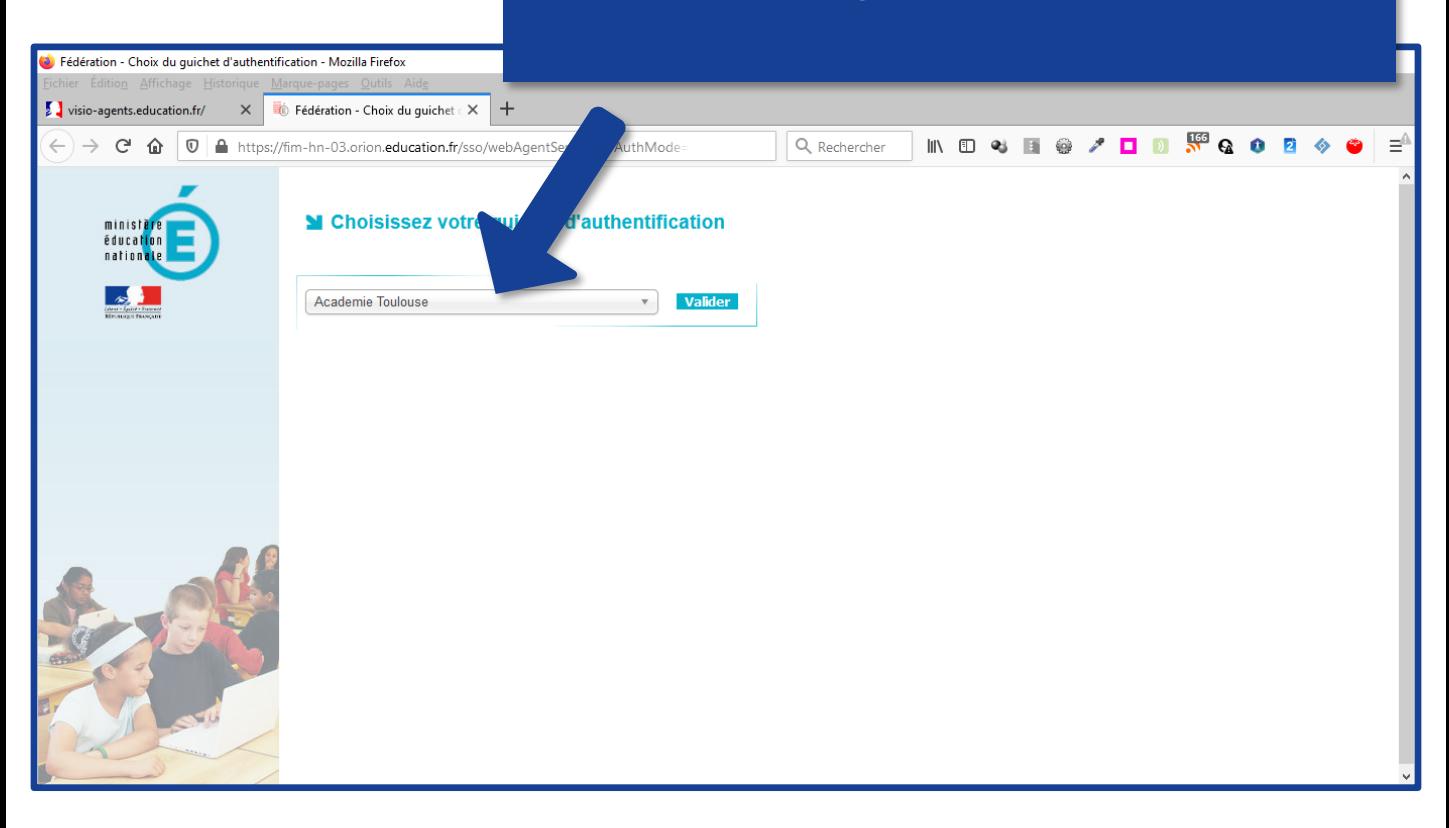

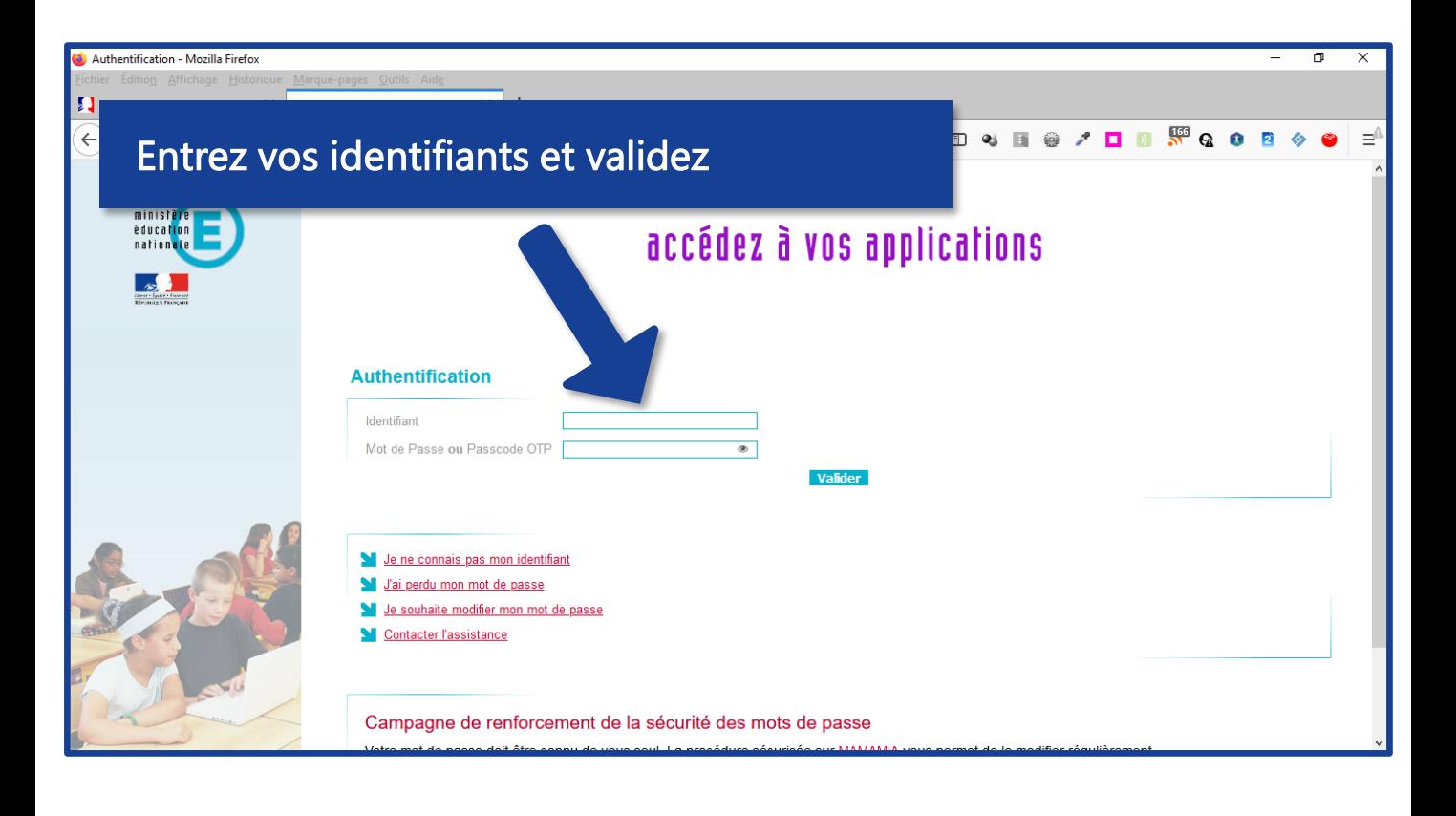

## Créer une salle de réunion

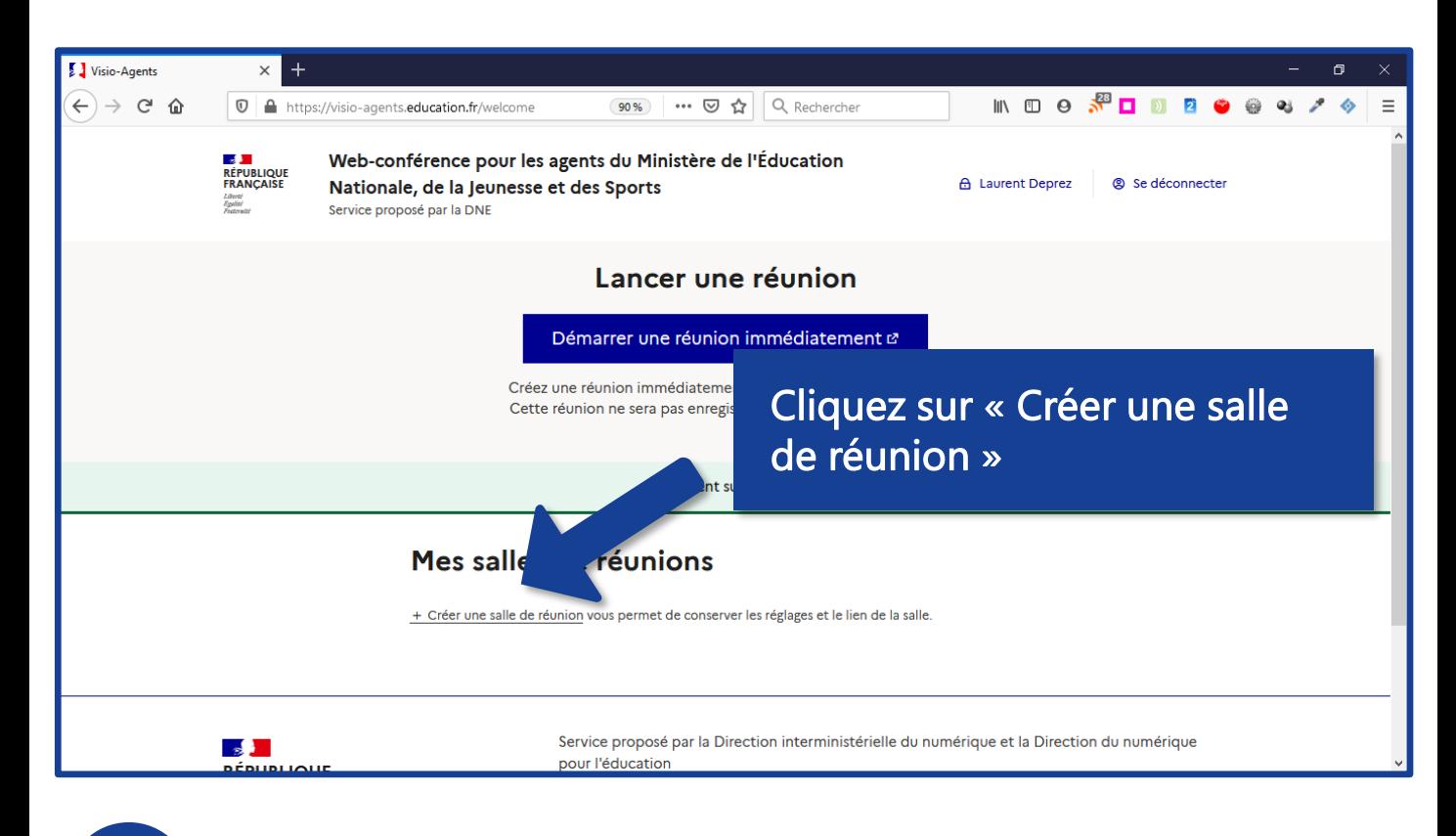

### Configurer la réunion

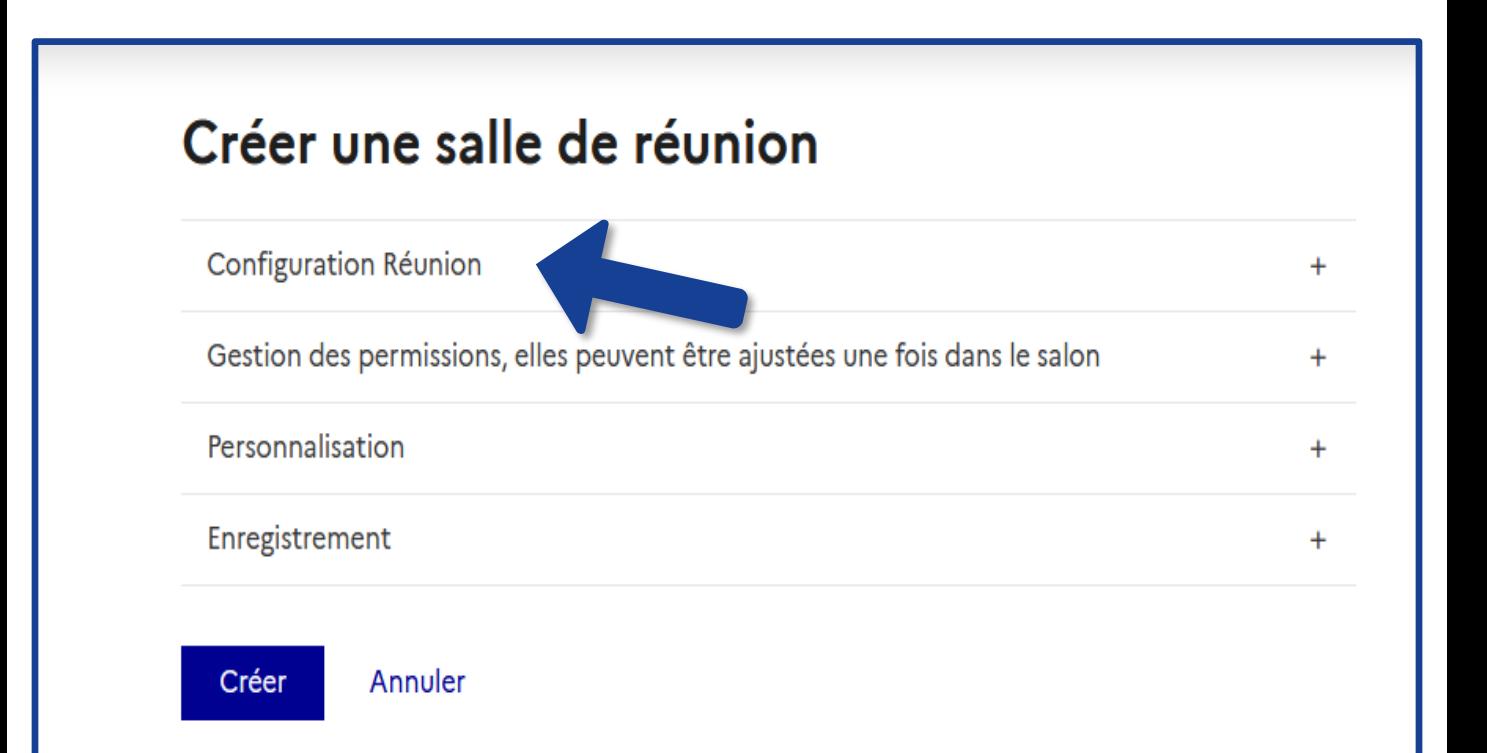

#### Vous pouvez choisir un nom, un nombre maximum de participants, une durée et un texte de bienvenue

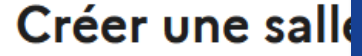

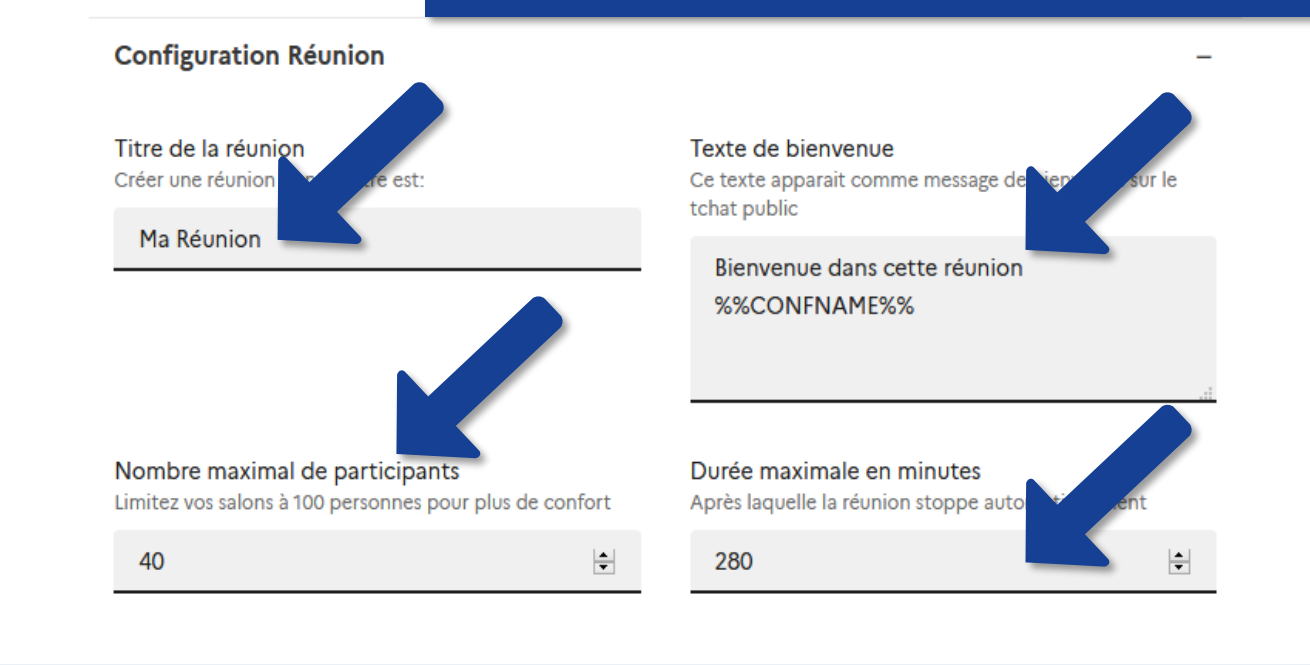

Salle d'attente Permet de filtrer les intro

#### Possibilité de contrôler les accès

Choisissez les droits attribués par défaut aux participants. Ils pourront être modifiés par la suite

#### Gestion des permissions, elles peuvent être ajustées une fois dans le salon

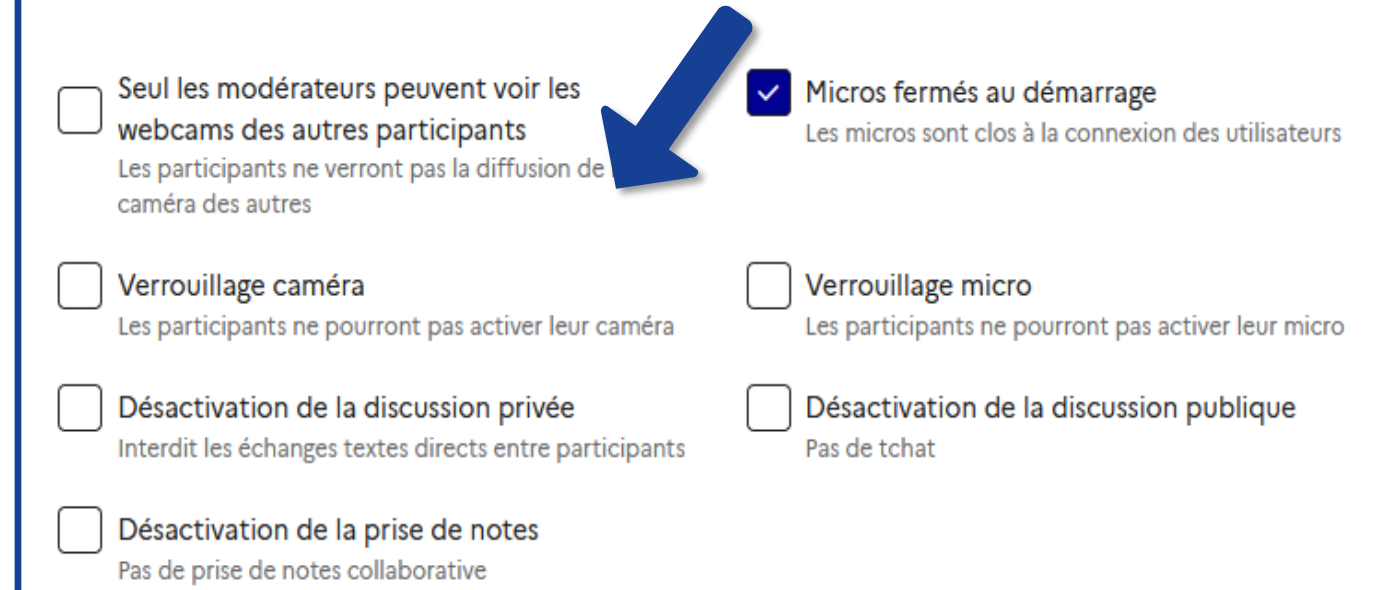

#### Vous pouvez personnaliser le message d'accueil aux modérateurs

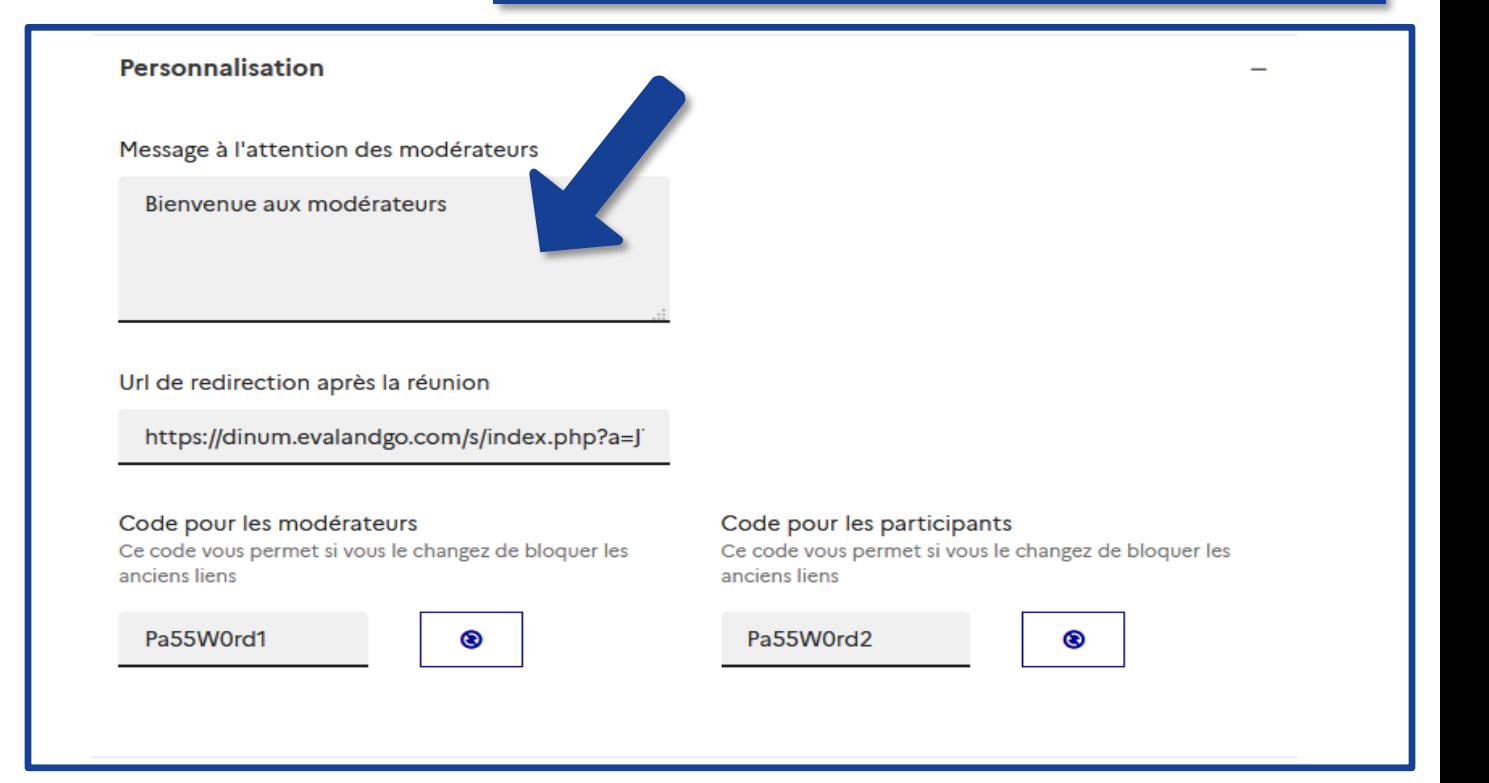

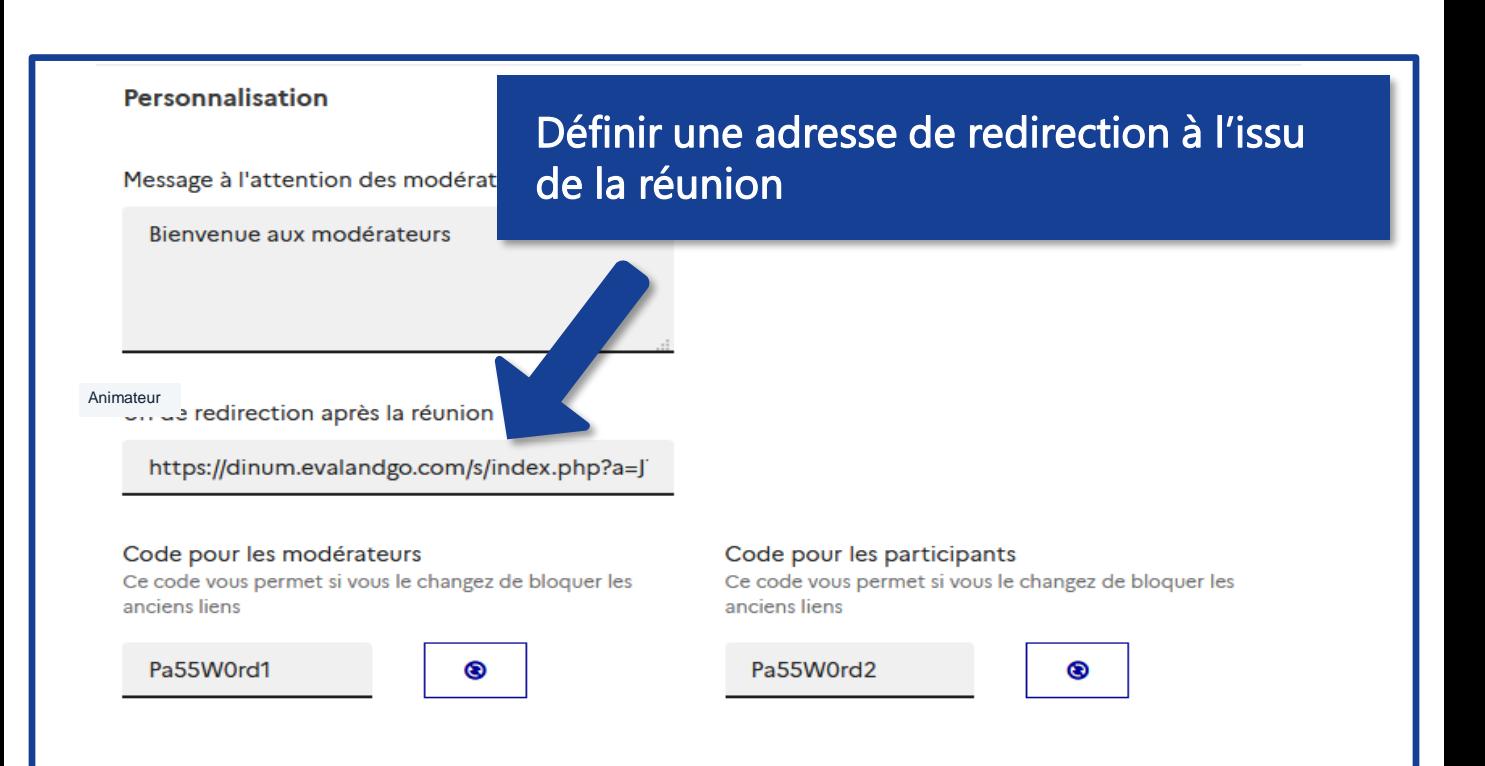

### Vous pouvez prévoir l'enregistrement de la séance.**Enregistrement** Enregistrement Enregistrement automatique Autoriser les enregistrements Démarrage automatique Autoriser le démarrage et l'arrêt de l'enregistrement par le modérateur

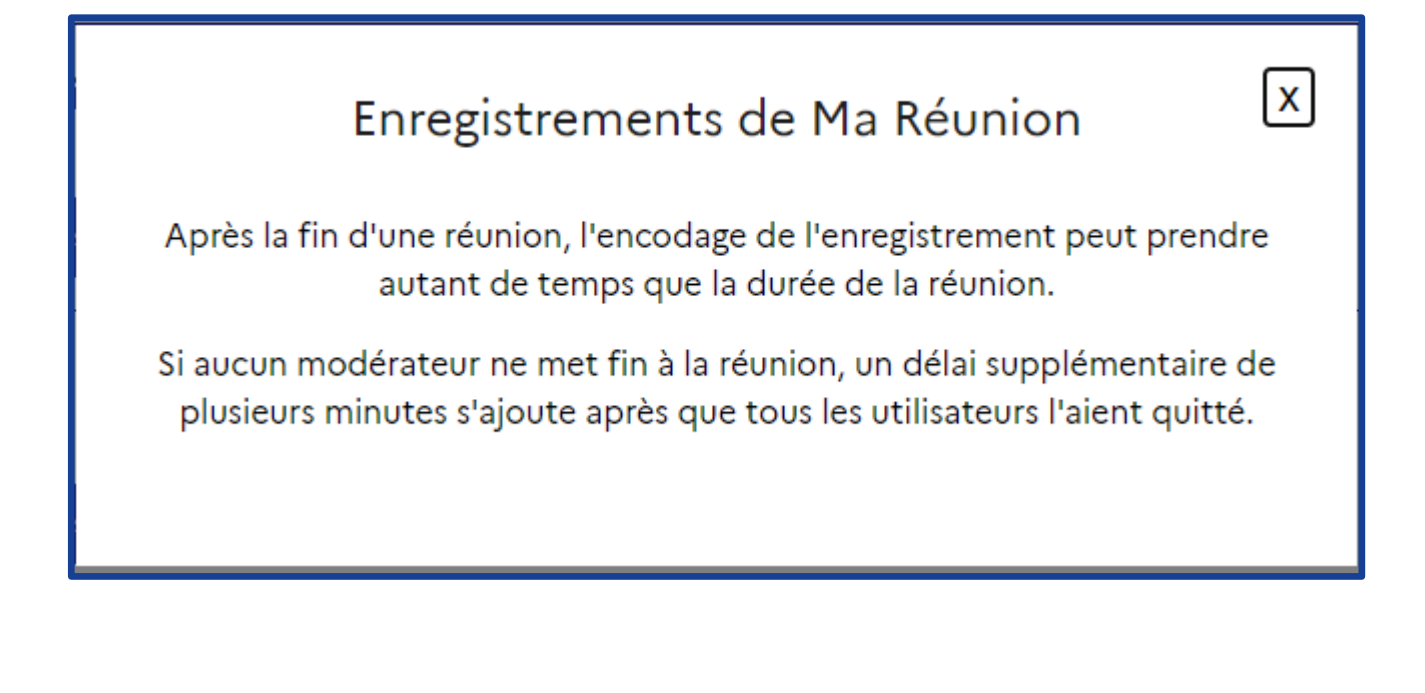

Validez votre salle de réunion ….

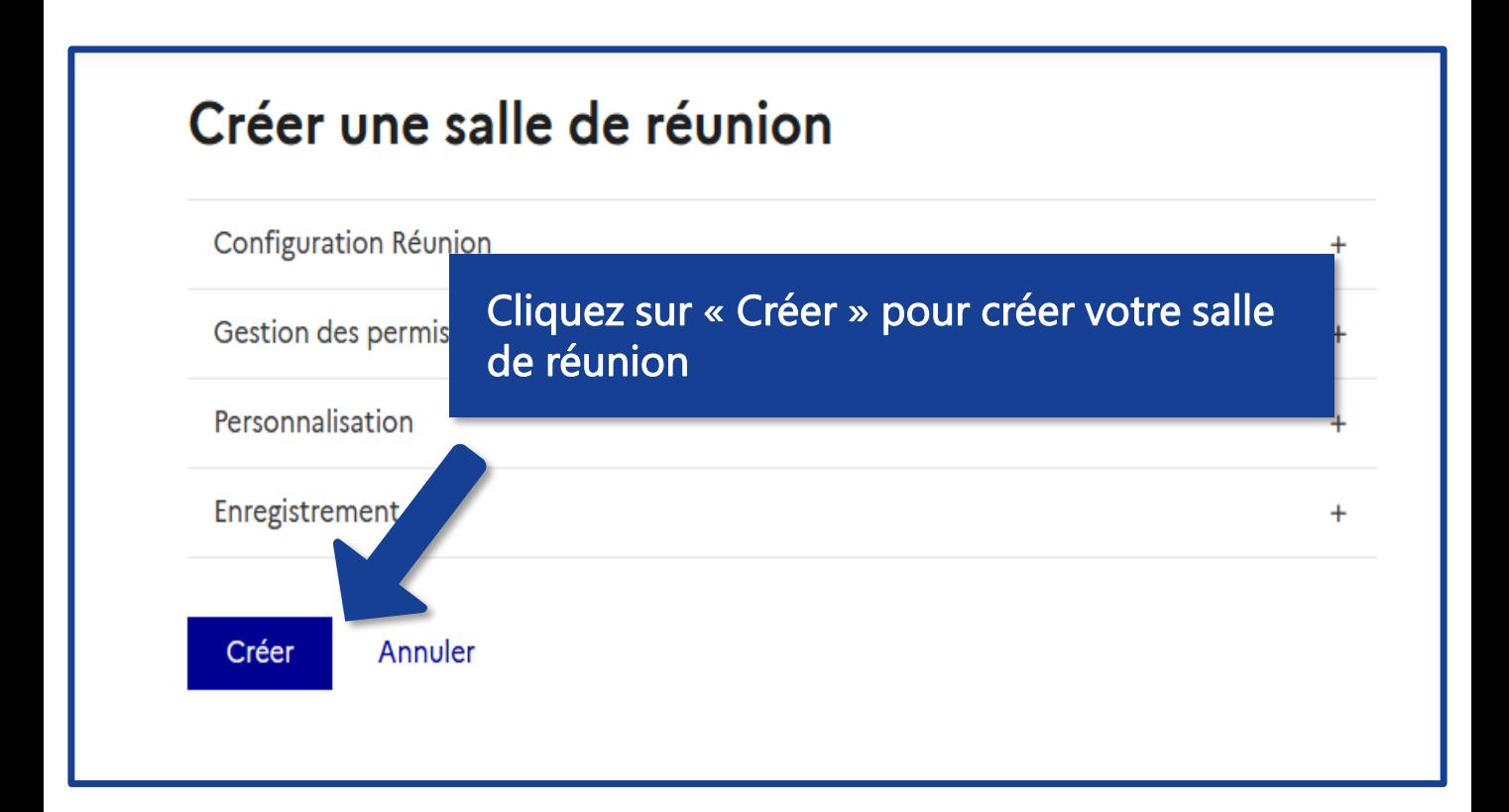

#### La réunion créée apparaît dans votre liste de réunions

#### Modification / Suppression d'une réunion existante

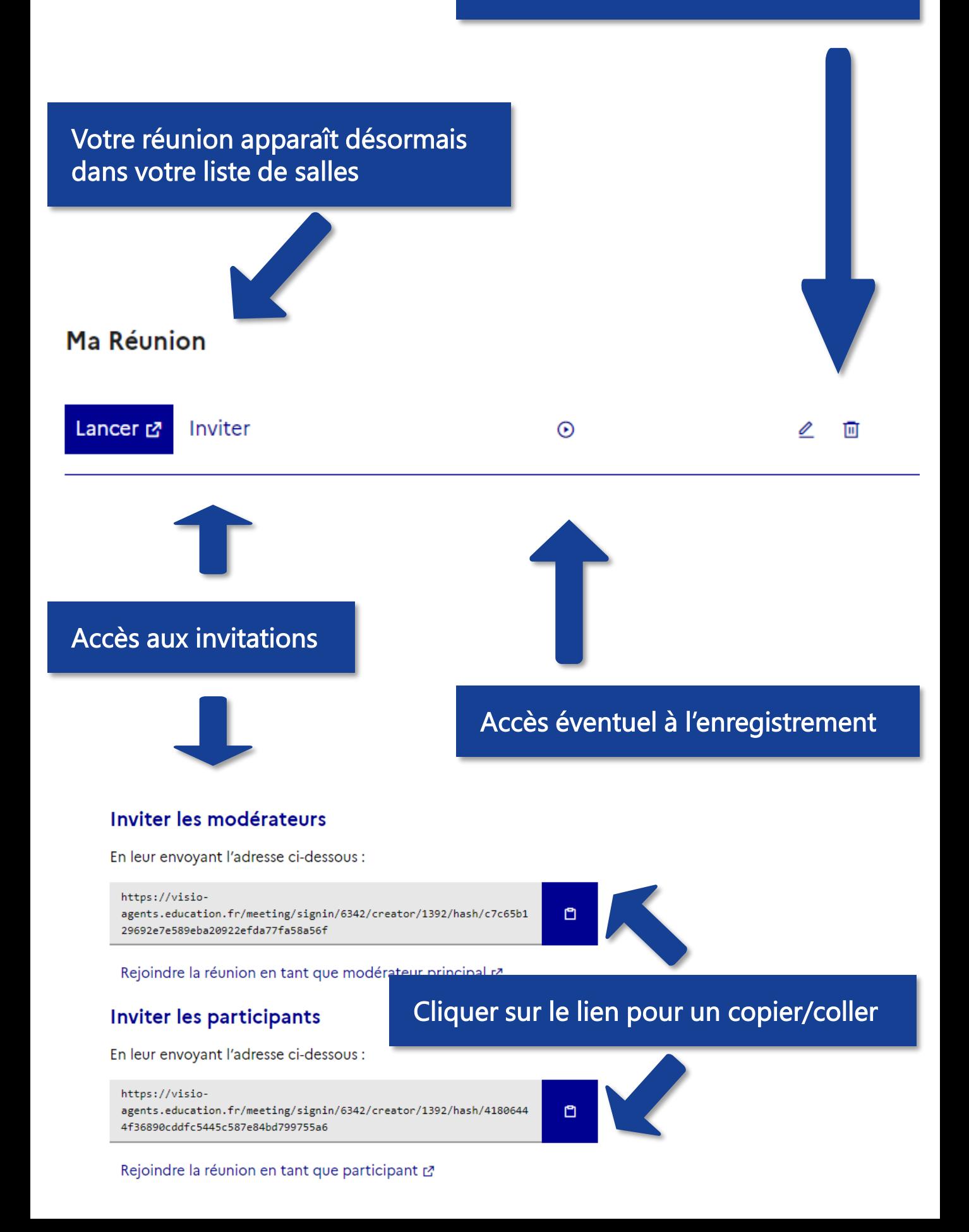

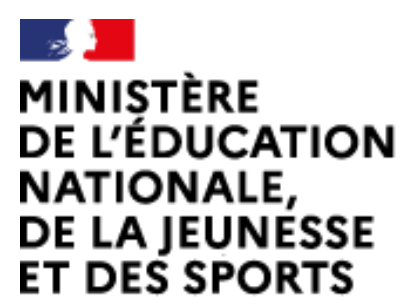

Web-conférence pour les agents du Ministère de l'Éducation Nationale, de la Jeunesse et des Sports

Service proposé par la DNE

Liberté Égalité Fraternité

#### Toutes les documentations sur [Documentation académique](https://applilocale.ac-besancon.fr/acadocs/categories-de-produit/liste-des-produits/liste-des-documentations/?category=webconference)

https://applilocale.ac-besancon.fr/acadocs/categories-de-produit/listedes-produits/liste-des-documentations/?category=webconference

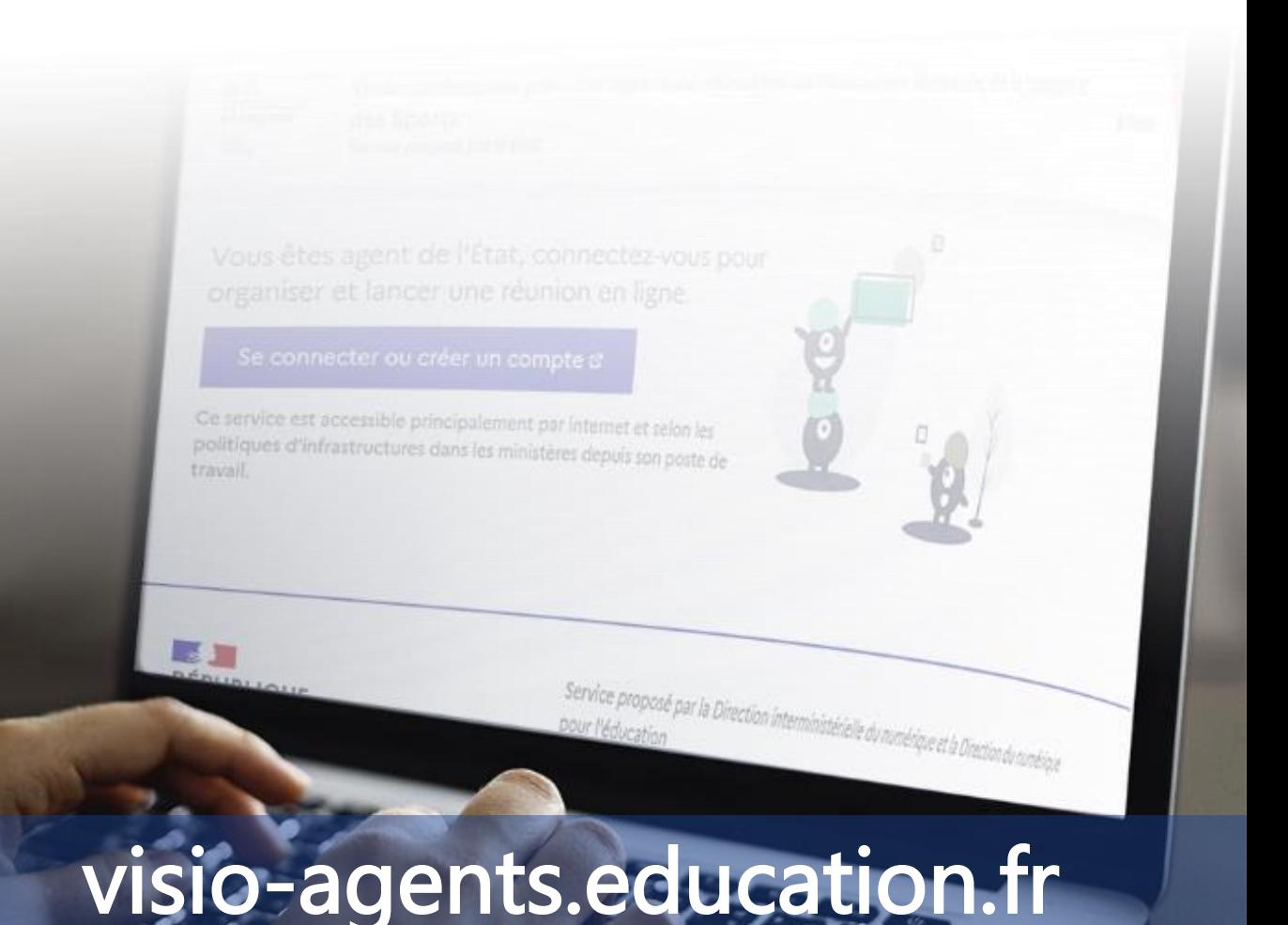